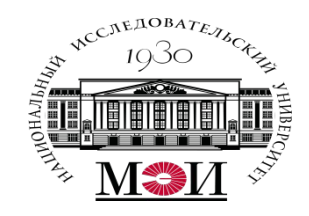

# Лекция №7 по курсу «Мобильное программирование» на тему «Жизненный цикл активностей»

Лектор: д.т.н., Оцоков Шамиль Алиевич,

email: otsokovShA@mpei.ru

Москва, 2021

# **Секундомер**

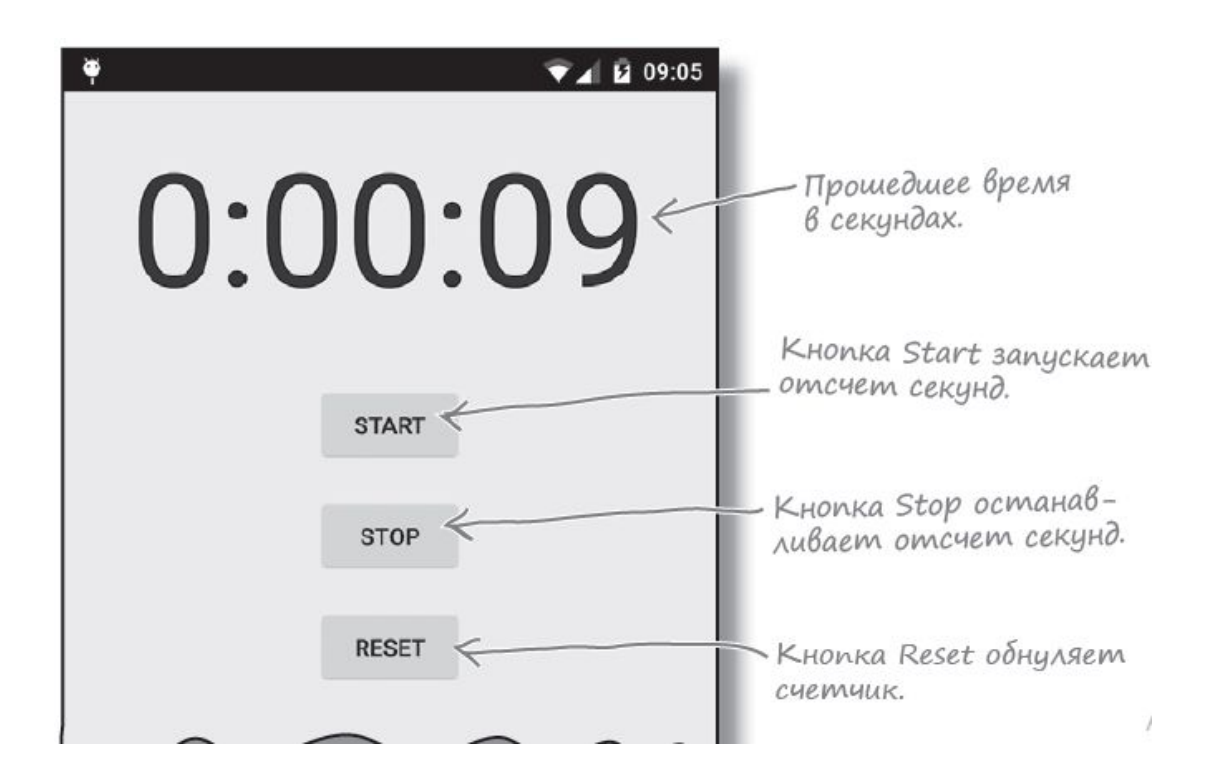

В Java-программах, не предназначенных для Android, такие задачи выполняются с использованием фоновых потоков. В мире Android возникает проблема - только главный программный поток Android может обновлять пользовательский интерфейс, а любые попытки такого рода из других потоков порождают исключение CalledFromWrongThreadException.

**Handler — класс Android, который может использоваться для планирования выполнения кода в некоторый момент в будущем. Также класс может использоваться для передачи кода, который должен выполняться в другом программном потоке.**

**В нашем примере Handler будет использоваться для планирования выполнения кода секундомера каждую секунду. Чтобы использовать класс Handler, упакуйте код, который нужно запланировать, в объект Runnable, после чего используйте методы post() и postDelayed() класса Handler для определения того, когда должен выполняться код.**

### **Метод post()**

**Метод post() передает код, который должен быть выполнен как можно скорее (обычно почти немедленно). Метод post() вызывается с одним параметром — объектом типа Runnable. Объект Runnable в мире Android, как и в традиционном языке Java, представляет выполняемое задание. Код, который требуется выполнить, помещается в метод run() объекта Runnable, а объект Handler позаботится о том, чтобы код был выполнен как можно быстрее. Вызов метода выглядит так:**

**final Handler handler = new Handler();**

# **handler.post(Runnable);**

### Метод postDelayed()

Метод postDelayed() работает почти так же, как post(), но выполнение кода планируется на некоторый момент в будущем. Метод postDelayed() получает два параметра: Runnable и long. Объект Runnable содержит выполняемый код в методе run(), а long задает задержку выполнения кода в миллисекундах. Код выполняется при первой возможности после истечения задержки. Вызов метода выглядит так:

Handler handler = new Handler();

### handler.postDelayed(Runnable runnable, long milliseconds);

# new Runnable () { public void run() {

код, который нужно ВЫПОЛНИТЬ...

**final Handler handler = new Handler(); handler.postDelayed(Runnable, long); Чтобы обновить секундомер, мы будем многократно планировать выполнение кода с использованием Handler; при этом каждый раз будет назначаться задержка продолжительностью 1000 миллисекунд. Каждое выполнение кода сопровождается увеличением переменной seconds и обновлением надписи. Полный код метода runTimer(): private void runTimer() { final TextView timeView = (TextView)findViewById(R.id.time\_view); final Handler handler = new Handler(); handler.post(new Runnable() { Вызов метода post() с передачей нового объекта Runnable. Метод post() обеспечивает выполнение без задержки, так что код в Runnable будет выполнен практически немедленно. @Override public void run() {**

## **Запуск приложения**

**int hours = seconds/3600; int minutes = (seconds%3600)/60; int secs = seconds%60;**

- **1. Пользователь В файле AndroidManifest.xml приложения указано, какая активность должна использоваться как стартовая.**
- **2. Android проверяет, существует ли процесс для этого приложения, и если не существует — создает новый процесс**
- **3. Вызывается метод onCreate() активности**
- **4. При завершении работы onCreate() м отричения приложение наряжение приложение наряжение наряжение наряжение наряжение наряжение наряжение наряжение наряжение наряжение наряжение наряжение устройстве**

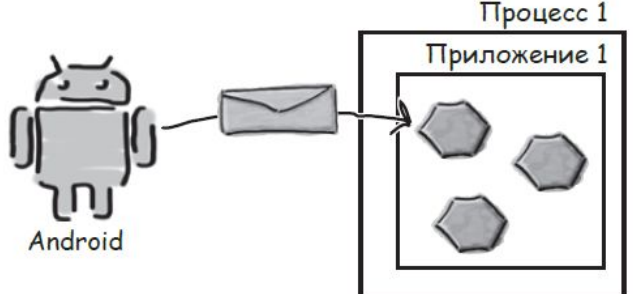

## **Поворот экрана**

**1. Пользователь запускает приложение и щелкает на кнопке Start, чтобы секундомер заработал.**

**2 Пользователь поворачивает устройство**

**3. Метод onCreate() выполняется заново, и вызывается метод runTimer(). Так как активность была создана заново, переменным seconds и running возвращаются значения по умолчанию (running = false)**

**При изменении конфигурации устройства все компоненты приложения, отображающие пользовательский интерфейс, должны быть обновлены в соответствии с новой конфигурацией. Если повернуть устройство, Android замечает, что ориентация и размеры экрана изменились, и интерпретирует этот факт как изменение конфигурации устройства. Текущая активность уничтожается и создается заново, чтобы приложение могло выбрать ресурсы, соответствующие новой конфигурации**

## **Поворот экрана**

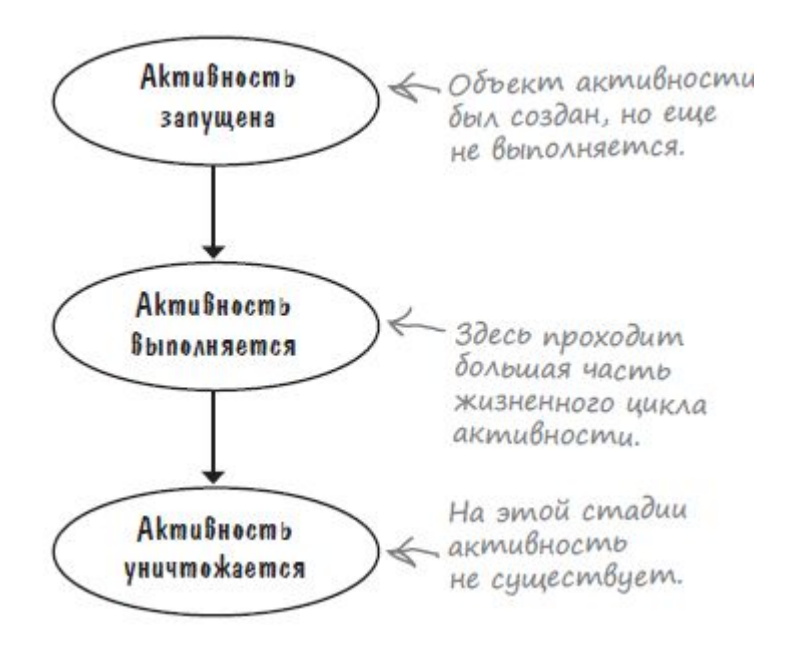

Активность выполняется, когда она находитсяна переднем плане на экране. Метод onCreate() вызывается при создании активности; именно здесь происходит основная настройка активности. Метод onDestroy() вызывается непосредственно перед уничтожением активности

### Поворот экрана

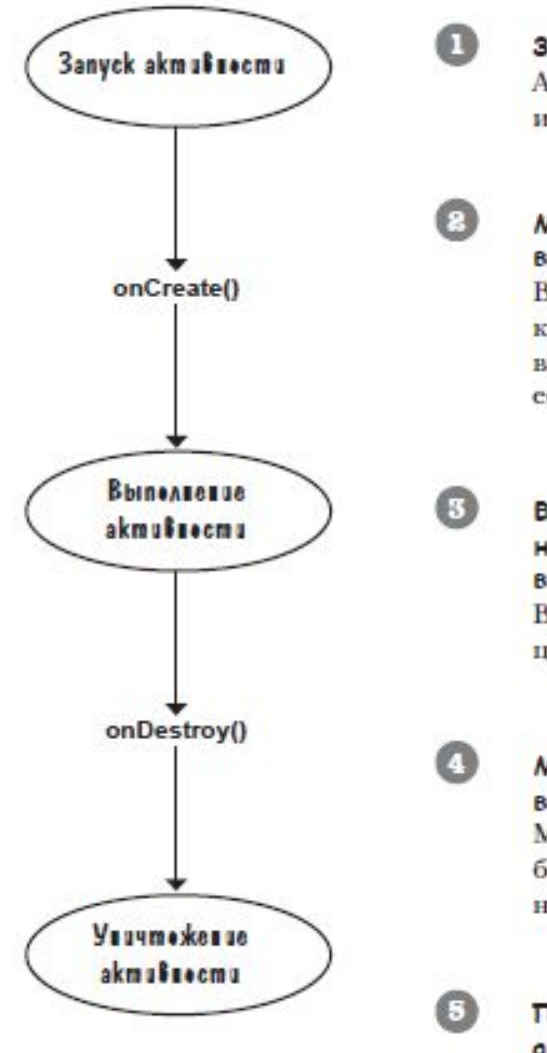

Запуск активности. Android создает объект активности и выполняет его конструктор.

#### Метод onCreate() выполняется непосредственно после запуска активности.

В методе onCreate () должен размещаться весь код инициализации, так как этот метод всегда вызывается после запуска активности и до начала се выполнения.

#### Во время выполнения активность находится на переднем плане, а пользователь может взаимодействовать с ней.

В этой фазе проходит большая часть жизненного цикла активности.

Метод onDestroy() вызывается непосредственно перед уничтожением активности. Метод onDestroy() позволяет выполнить любые необходимые завершающие действия например, освободить ресурсы.

После выполнения метода onDestroy() активность уничтожается. Активность перестает существовать.

# **Поворот экрана (два подхода)**

- **1. Запретить Android перезапуск активности при изменениях в конфигурации.**
- **2 Сохранить текущее состояние, чтобы активность могла воссоздать**
- **себя в том же состоянии**
- **Недостаток первого подхода:**
- **•Игнорируется встроенное поведение Android, а это может создать проблемы**
- **•Возможно, самостоятельно обработать изменение конфигурации. В файле AndroidManifest.xml: android:configChanges=" изменение\_конфигурации« <activity android:name="com.hfad.stopwatch.StopwatchActivity"**
	- **android:label="@string/app\_name"**
	- **android:configChanges="orientation|screenSize" >**

#### **public void onConfigurationChanged(Configuration config) { }**

# **Поворот экрана (два подхода)**

**Второй подход Сохранение текущего состояния активности и ее последующее воссоздание в методе onCreate(). Чтобы сохранить текущее состояние аткивности, необходимо реализовать метод onSaveInstanceState(). Метод onSaveInstanceState() вызывается перед уничтожением активности; это означает, что вам представится возможность сохранить все значения, которые нужно сохранить, прежде чем они будут безвозвратно потеряны. public void onSaveInstanceState(Bundle savedInstanceState)** 

**Метод onCreate() получает параметр Bundle. Таким образом, если вы добавите значения переменных running и seconds в Bundle, метод onCreate() сможет восстановить их при повторном создании активности. bundle.put\*("name", value) bundle.get\*("name");**

**{**

**}**

## Жизненный цикл активностей

 $\boldsymbol{\Omega}$ 

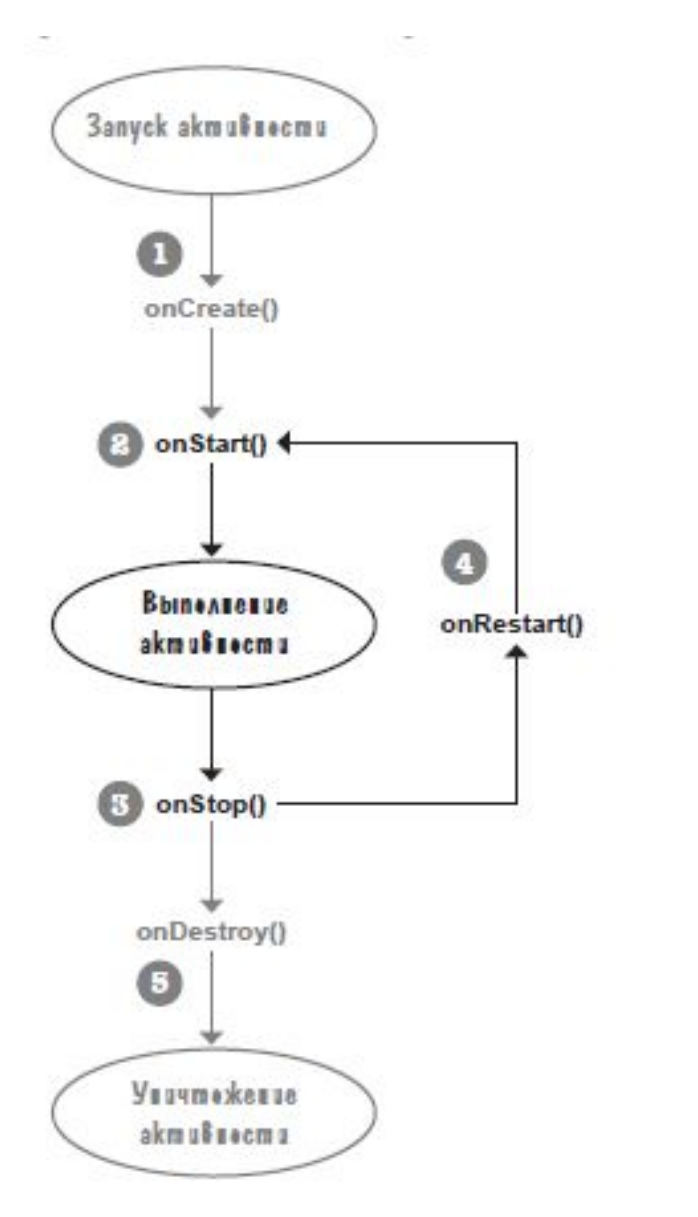

Активность запускается, выполняется ее метод onCreate().

Выполняется кол инициализации активности из метода onCreate (). В этой точке активность еще не видна, так как метод onStart () еще не вызывался.

- Метод onStart() выполняется после метода onCreate(). Он вызывается, когда активность собирается стать видимой. После выполнения метода onStart () пользователь видит активность на экране.
- $\odot$ Метод onStop() выполняется, когда активность перестает быть видимой пользователю.

После выполнения метода onStop () активность не видна на экране.

Если активность снова становится видимой пользователю, вызывается метод onRestart(), за которым следует BbI30B onStart().

Активность может проходить через этот цикл многократно, если она несколько раз скрывается и снова становится видимой.

G

 $\bullet$ 

#### Наконец, активность уничтожается.

Метод onStop () обычно вызывается перед onDestroy(), но он может быть пропущен при серьезной нехватке памяти в системе.

# **Переопределение методов жизненного цикла**

1. Реализовать метод onStop() активности, чтобы отсчет времени останавливался, если приложение

стало невидимым

2. Реализовать метод onStart(), чтобы отсчет времени возобновлялся, когда приложение становится видимым. В переопределениях методов жизненного цикла активности должен вызываться метод суперкласса. Если этого не сделать, то произойдет исключение Изменить код активности так, чтобы если секундомер работал перед вызовом onStop(), он снова запускался после получения фокуса активностью

# **Метод on Pause**

#### Частичная видимость активности

Активность находится в приостановленном состоянии, если она потеряла фокус, но остается видимой для пользователя. Такая активность продолжает существовать и сохраняет всю свою информацию состояния.

Метод onPause() вызывается тогда, когда ваша активность видима, но фокус принадлежит другой активности. Метод onResume() вызывается непосредственно перед тем, как ваша активность начинает взаимодействовать с пользователем.

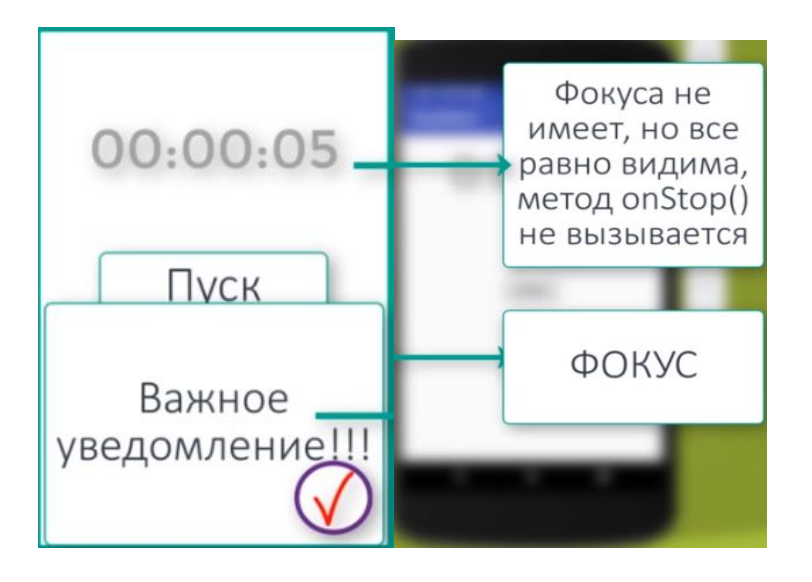

## **Метод on Pause**

Частичная видимость активности

Активность находится в приостановленном состоянии, если она потеряла фокус, но остается видимой для пользователя. Такая активность продолжает существовать и сохраняет всю свою информацию состояния.

Метод onPause() вызывается тогда, когда ваша активность видима, но фокус принадлежит другой активности. Метод onResume() вызывается непосредственно перед тем, как ваша активность начинает взаимодействовать с пользователем.

# **Жизненный цикл активностей**

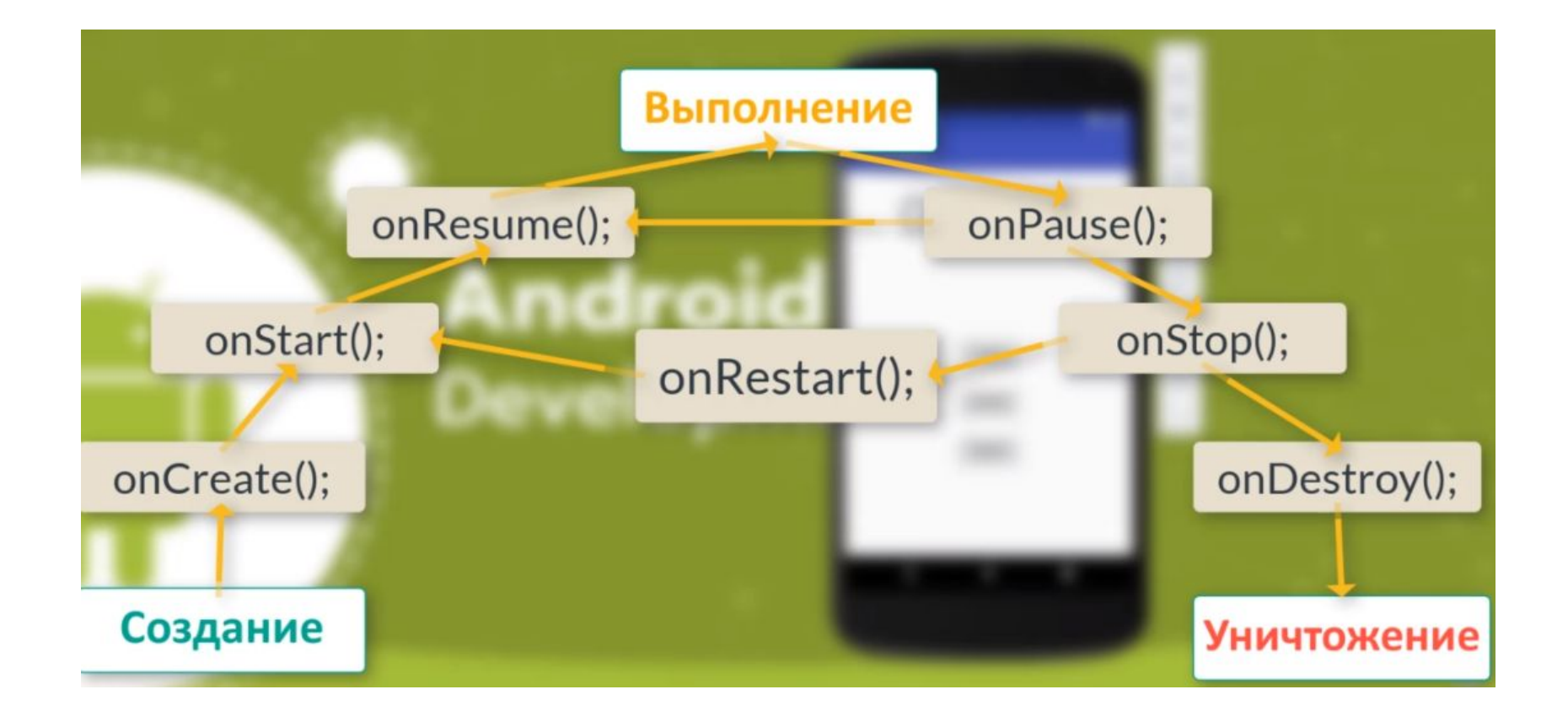

## Жизненный цикл активностей

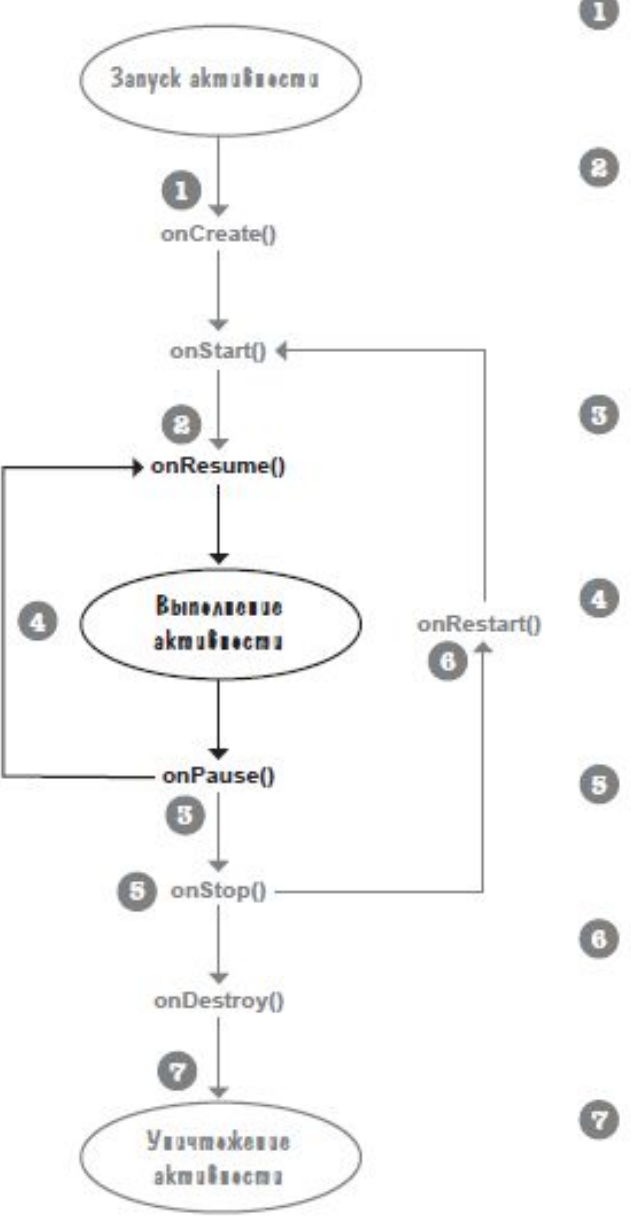

Активность запускается, выполняются ее методы onCreate() и onStart(). В этой точке активность видна, но еще не обладает фокусом.

Метод onResume() вызывается после метода onStart(). Он выполняется тогда, когда активность собирается перейти на передний план

После выполнения метода onResume () активность обладает фокусом, а пользователь может взаимодействовать с ней.

#### Метод onPause() выполняется тогда, когда активность перестает находиться на переднем плане

После выполнения метода onPause () активность остается видимой, но не обладает фокусом.

Если активность снова возвращается на передний план, вызывается метод onResume(). Активность, которая многократно теряет и получает фокус, может проходить этот цикл несколько раз.

#### Если активность перестает быть видимой пользователю, вызывается метод onStop(). После выполнения метода onStop () активность не видна пользователю.

Если активность снова станет видимой, вызывается метод onRestart(), за которым следуют onStart() и onResume().

Активность может проходить через этот цикл многократно.

#### Наконец, активность уничтожается.

При переходе от выполнения к уничтожению метод onPause () вызывается до того, как активность будет уничтожена. Также обычно при этом and the company of the company of the